A Pénznyel® Kft. valuta adásvételével foglalkozik. Számukra nagyon fontos, hogy minden nap az összes munkatársuk kézhez kapja az összes árfolyamhoz tartozó váltószámot. Szerencsére a cég vezetője talált egy weboldalt, ahol egy valutához az összes aktuális váltószám megtalálható. Az oldal forrásának szerkezete a következ®:

```
...
<table>
<tr><td>Bergengó
 dollár</td>
<td>100</td></tr>
<tr><td>Üveghegyi zseton</td>
<td>76</td></tr>
<tr><td>Banyalaki mézeskalá
s</td>
<td>80
...
</table>
...
```
A táblázat első sora az alap valuta, a többit ehhez mérve adja meg az oldal, vagyis esetünkben 100 Bergengóc dollár 76 Üveghegyi zseton-t vagy 80 Banyalaki mézeskalá
s-ot ér.

Készítsünk programot, amely a HTML oldal alapján elkészít egy TXT állományt az összes lehetséges valutához tartozó szorzóval.

Az előző példa esetén a TXT fájl tartalma:

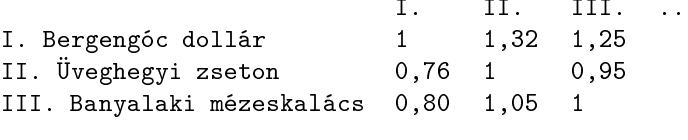

...

A program bemen® paraméterei a HTML oldal neve, és a létrehozandó kimenet. (Pl.: i174 be.html ki.txt).

Beküldendő a program forráskódja (i174. pas, i174. cpp, ...), valamint a program rövid dokumentációja (i174. txt, i174.pdf, . . . ), amely tartalmazza a megoldás rövid leírását, és megadja, hogy a forrásállomány melyik fejleszt® környezetben fordítható.